# **baidupcsapi Documentation**

*Release 0.1.4*

**latyas,mozillazg**

**Sep 15, 2017**

#### Contents

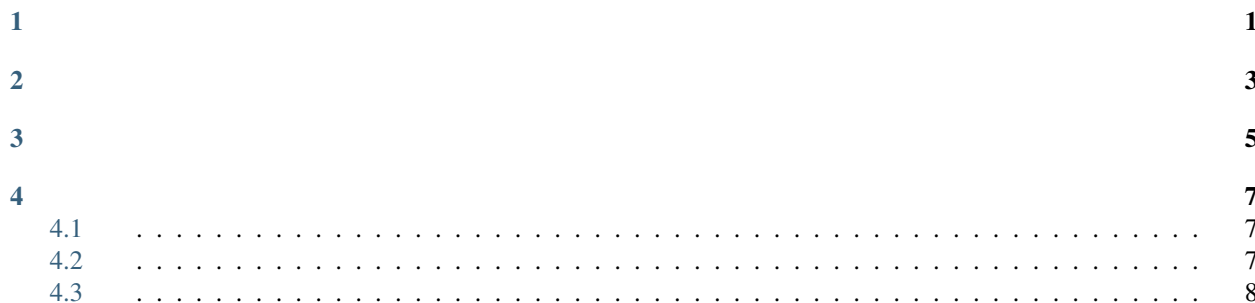

<span id="page-4-0"></span>, , BUG. MIT, . **FUSE** https://github.com/ly0/baidu-fuse/ web portal https://github.com/ly0/web.baidupan/

<span id="page-6-0"></span>, github. , . http://github.com/ly0/baidupcsapi mozillazg baidu-pcs-python-sdk  $\operatorname{ref:}$ https://github.com/mozillazg/baidu-pcs-python-sdk

<span id="page-8-0"></span>\$ pip install baidupcsapi

- <span id="page-10-0"></span>• API
- genindex
- <span id="page-10-1"></span>• search

```
>>> from baidupcsapi import PCS
>>> pcs = PCS('username','password')
>>> print pcs.quota().content
>>> print pcs.list_files('/').content
```
<span id="page-10-2"></span>sizeprogress size progress

```
import progressbar
from baidupcsapi import PCS
class ProgressBar():
        def __init__(self):
                self.first_call = True
        def __call__(self, *args, **kwargs):
               if self.first_call:
                        self.widgets = [progressbar.Percentage(), ' ', progressbar.
˓→Bar(marker=progressbar.RotatingMarker('>')),
                                                         ' ', progressbar.
˓→FileTransferSpeed()]
                        self.pbar = progressbar.ProgressBar(widgets=self.widgets,
˓→maxval=kwargs['size']).start()
                        self.first_call = False
```

```
if kwargs['size'] <= kwargs['progress']:
                        self.pbar.finish()
                else:
                        self.pbar.update(kwargs['progress'])
pcs = PCS('username','password')
test_file = open('bigfile.pdf','rb').read()
ret = pcs.upload('/',test_file,'bigfile.pdf',callback=ProgressBar())
```
<span id="page-11-0"></span>uploadcallback

```
pcs = PCS('username','password')
print 'chunk1'
ret = pcs.upload_tmpfile(open('1.txt','rb'))
md51 = json.loads(ret.content)['md5']
print 'chunk2'
ret = pcs.upload_tmpfile(open('2.txt','rb'))
md52 = json.loads(ret.content)['md5']
print 'merge'
ret = pcs.upload_superfile('/3.txt',[md51,md52])
print ret.content
# 3.txt
```
3.txt